## SICONFI

## **Manual do Usuário**

**Gerir Consórcio Público**

Data e hora de geração: 07/06/2025 15:49

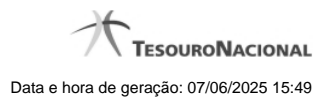

**1 - Gerir Consórcio Público 3**

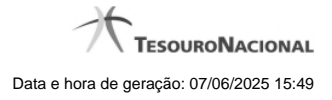

## **1 - Gerir Consórcio Público**

Permite gerenciar informações dos consórcios públicos.

- **[Consultar Consórcio Público](http://manualsiconfi.tesouro.gov.br/gestao/gerir-consorcio-publico/consultar-consorcio-publico)**
- [Inserir/Alterar Dados Básicos do Consórcio Público](http://manualsiconfi.tesouro.gov.br/gestao/gerir-consorcio-publico/inserir-alterar-dados-basicos-do-consorcio-publico)
- [Inserir/Alterar Endereço do Consórcio Público](http://manualsiconfi.tesouro.gov.br/gestao/gerir-consorcio-publico/inserir-alterar-endereco-do-consorcio-publico)

[Inserir/Alterar Entes do Consórcio Público](http://manualsiconfi.tesouro.gov.br/gestao/gerir-consorcio-publico/inserir-alterar-entes-do-consorcio-publico)